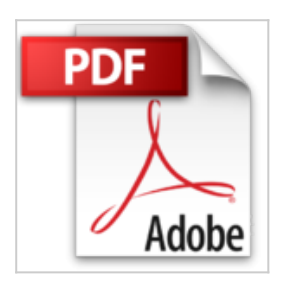

## **Composición y montaje con Adobe Photoshop CS3**

Uli Staiger

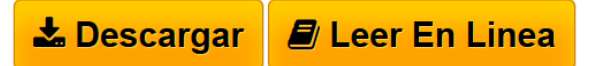

**Composición y montaje con Adobe Photoshop CS3** Uli Staiger

**[Descargar](http://bookspoes.club/es/read.php?id=8426714692&src=fbs)** [Composición y montaje con Adobe Photoshop CS3 ...pdf](http://bookspoes.club/es/read.php?id=8426714692&src=fbs)

**[Leer en linea](http://bookspoes.club/es/read.php?id=8426714692&src=fbs)** [Composición y montaje con Adobe Photoshop CS3 ...pdf](http://bookspoes.club/es/read.php?id=8426714692&src=fbs)

## **Composición y montaje con Adobe Photoshop CS3**

Uli Staiger

**Composición y montaje con Adobe Photoshop CS3** Uli Staiger

## **Descargar y leer en línea Composición y montaje con Adobe Photoshop CS3 Uli Staiger**

Binding: Paperback

Download and Read Online Composición y montaje con Adobe Photoshop CS3 Uli Staiger #BL4W87NUAX6

Leer Composición y montaje con Adobe Photoshop CS3 by Uli Staiger para ebook en líneaComposición y montaje con Adobe Photoshop CS3 by Uli Staiger Descarga gratuita de PDF, libros de audio, libros para leer, buenos libros para leer, libros baratos, libros buenos, libros en línea, libros en línea, reseñas de libros epub, leer libros en línea, libros para leer en línea, biblioteca en línea, greatbooks para leer, PDF Mejores libros para leer, libros superiores para leer libros Composición y montaje con Adobe Photoshop CS3 by Uli Staiger para leer en línea.Online Composición y montaje con Adobe Photoshop CS3 by Uli Staiger ebook PDF descargarComposición y montaje con Adobe Photoshop CS3 by Uli Staiger DocComposición y montaje con Adobe Photoshop CS3 by Uli Staiger MobipocketComposición y montaje con Adobe Photoshop CS3 by Uli Staiger EPub

## **BL4W87NUAX6BL4W87NUAX6BL4W87NUAX6**